## RIKCAD7 CINEMA4D

- 
- 

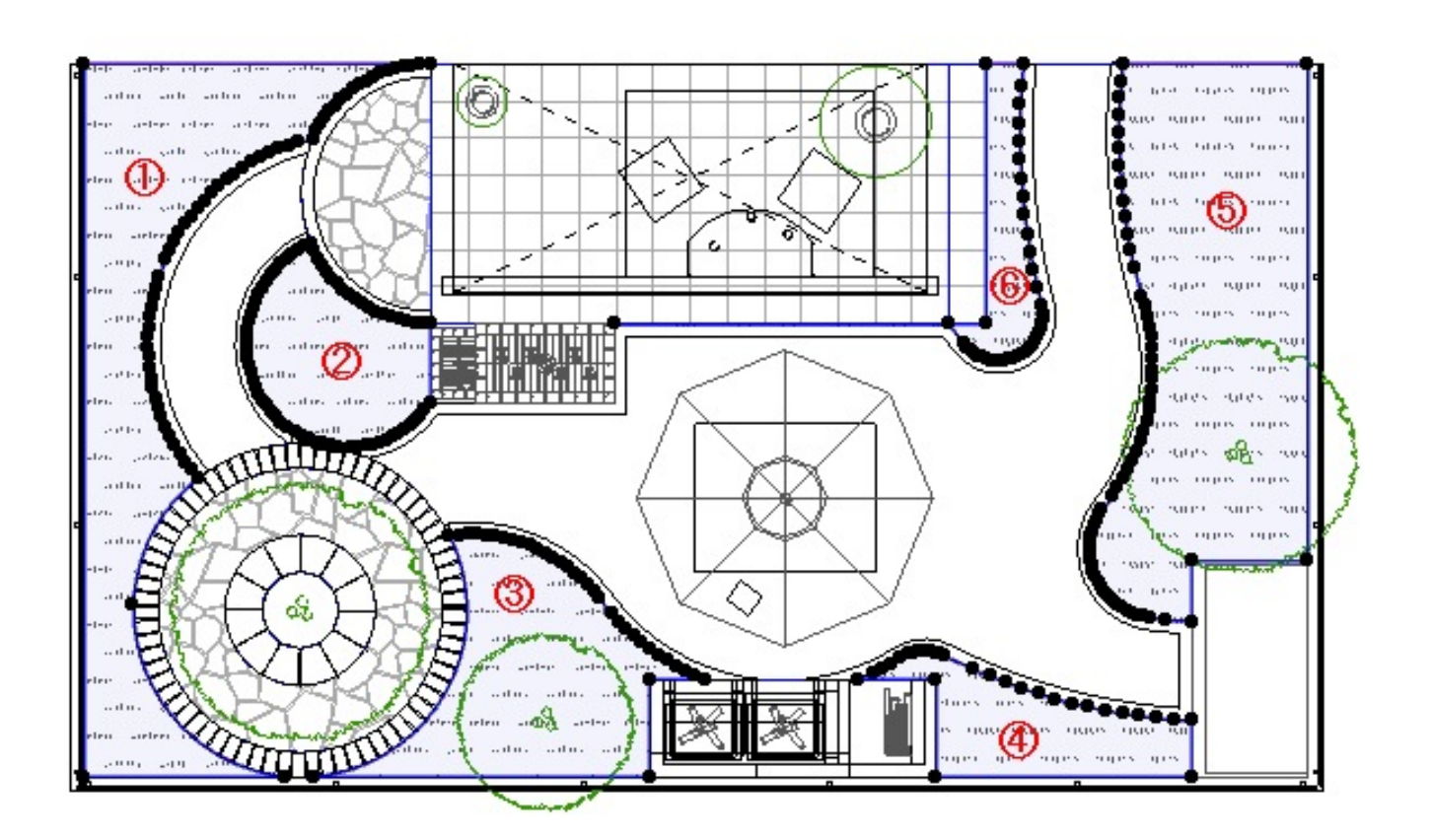

芝生が立体にならないくらいの細いメッシュ(スラブ)が存在していることが原因です。

 $6$ 

[検索と選択](http://faq.rik-service.net/index.php?action=artikel&cat=16&id=765&artlang=ja)

 $\overline{7}$ 

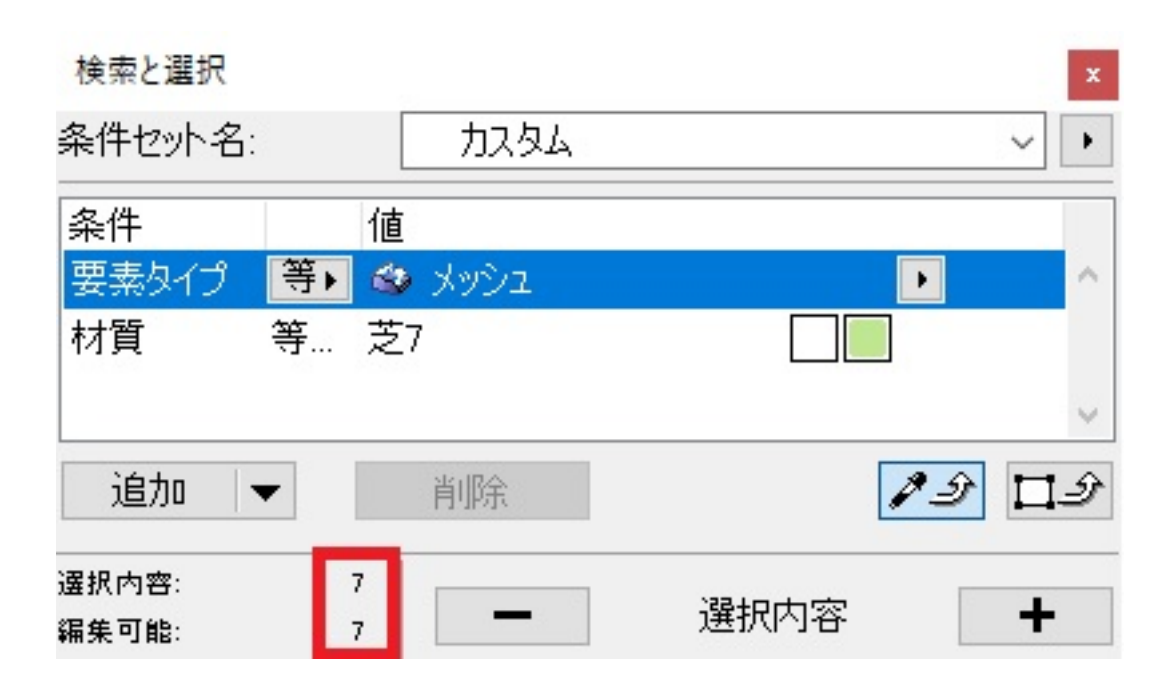

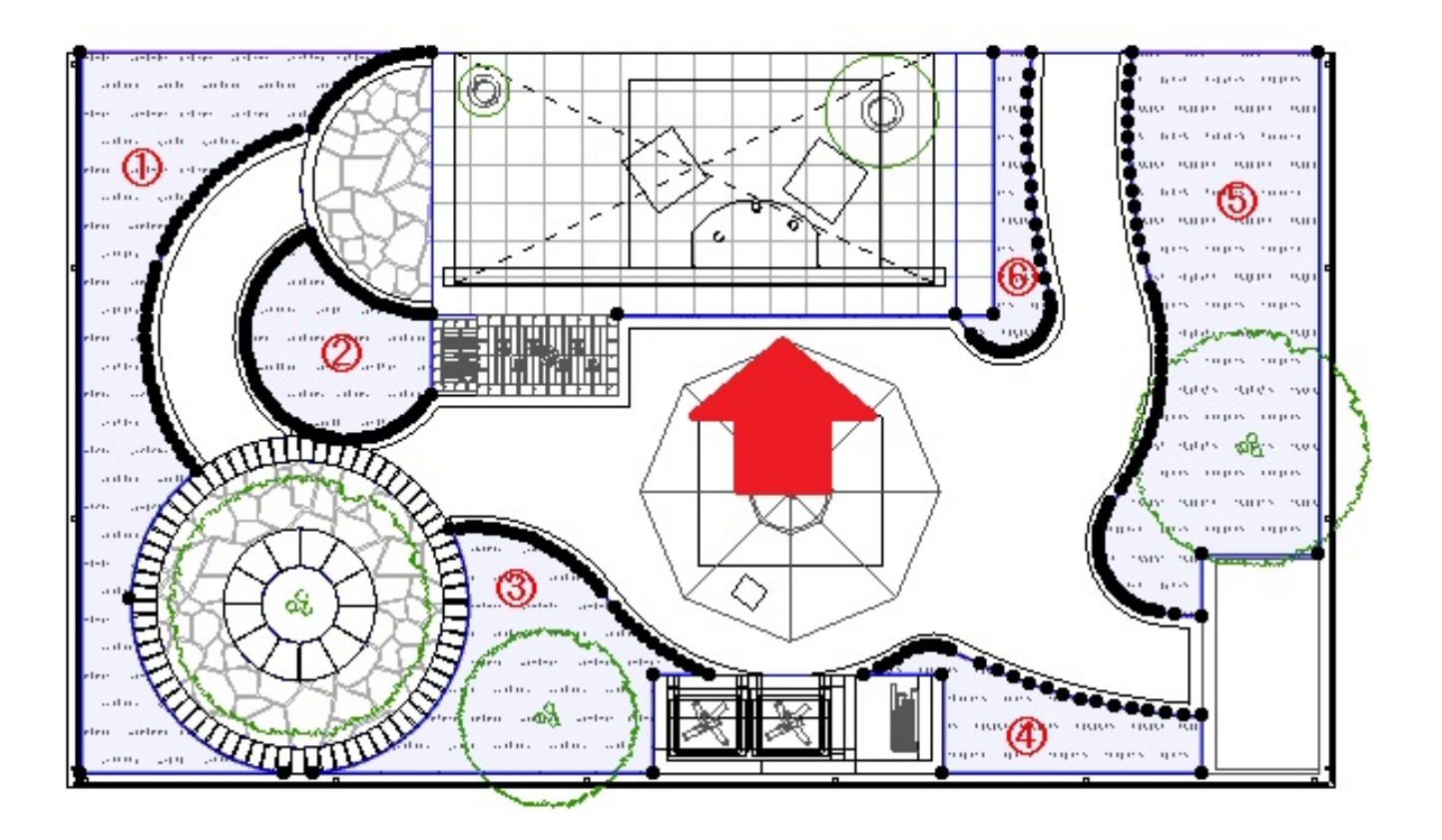

このエラーには、このエラーには、このエラーにより他の方法が出来なくなってしまっています。<br>このエラーには、このエラーには、このエラーにより他の方法が出来なくなっています。

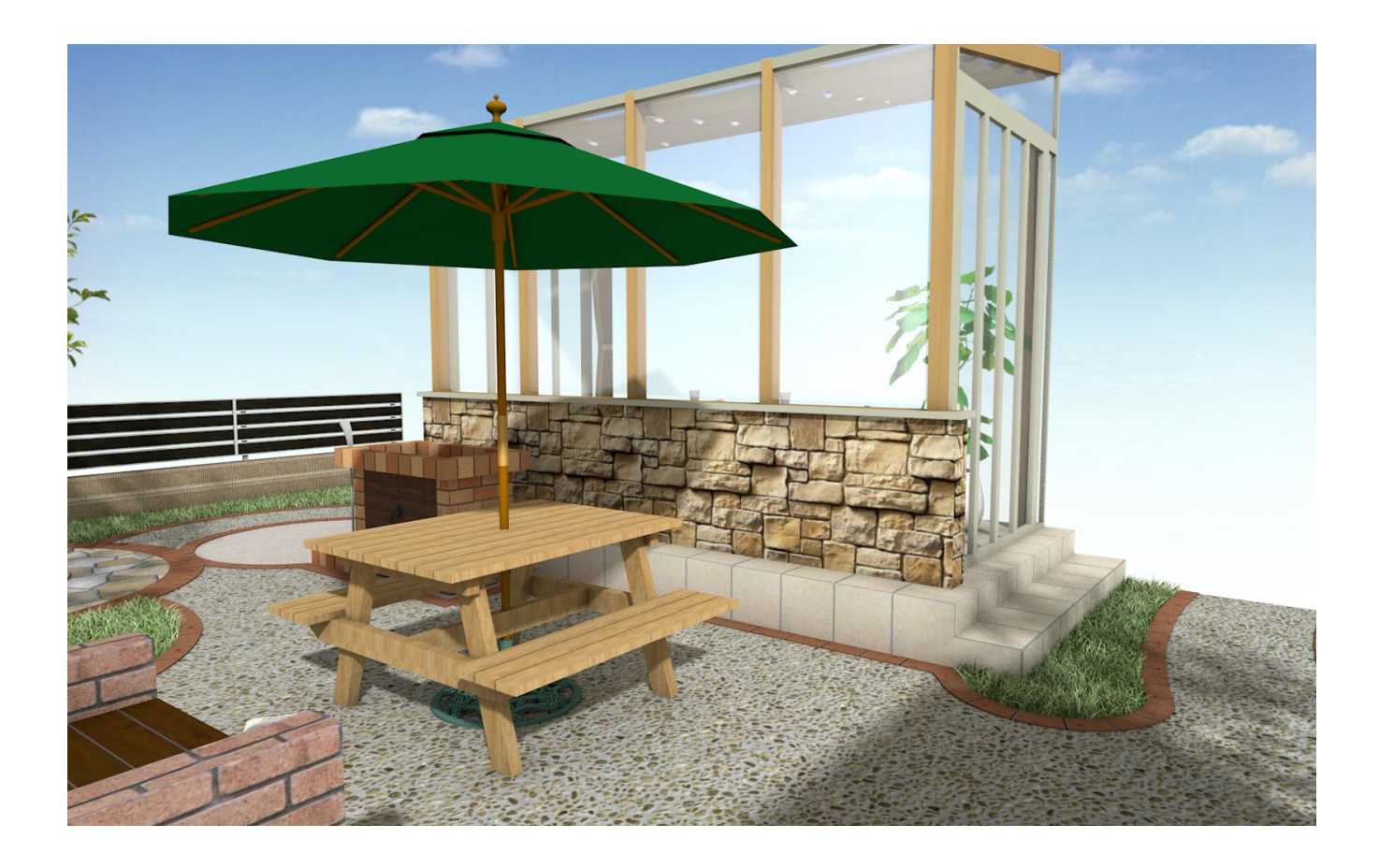

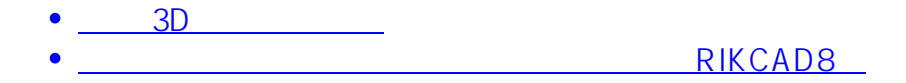

ID: #1857

 $: 2019 - 04 - 2011:11$ 

製作者: ヘルプデスク